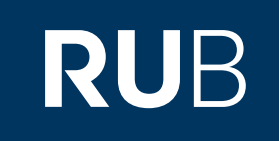

# Verwendung der Datenbank "China Comprehensive Gazetteers 中國綜合方誌庫 (East View)"

**RUHR-UNIVERSITÄT BOCHUM** 

### ANLEITUNG

<https://ccg-1eastview-1com-100984bud05a9.erf.sbb.spk-berlin.de/>

Letzte Aktualisierung: 05.12.2019

# Überblick

**Web: <http://ccg.eastview.com/Default.aspx> Autor:** East View Information Services **Region:** XB-XS-CN China CN **Volltext durchsuchbar:** Ja **Gescannte Versionen**: Ja

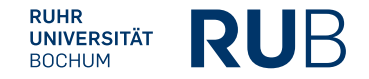

#### **Die Datenbank ist über crossasia.org verfügbar. Falls Sie Probleme haben sollten, die Datenbank zu finden, lesen Sie bitte zuerst die Anleitung zu crossasia.org durch!**

#### **Selbstbeschreibung der CrossAsia-Datenbank: " China Comprehensive Gazetteers** 中國 綜合方誌庫 **(East View)":**

**Produced in conjunction with the National Library of China, East View's China Comprehensive Gazetteers database presents a vast collection of Chinese local gazetteers spanning eight centuries 1229-1949. With approximately 7,000 titles (100,000 volumes) presented to date, CCG is perhaps the richest single resource available for researching** China in multiple aspects, including its political history, literature, and religion, as well as the biographies of famous **personages, its culture, economic development and, of course, its geography and natural history.**

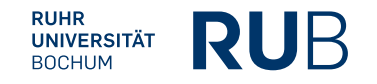

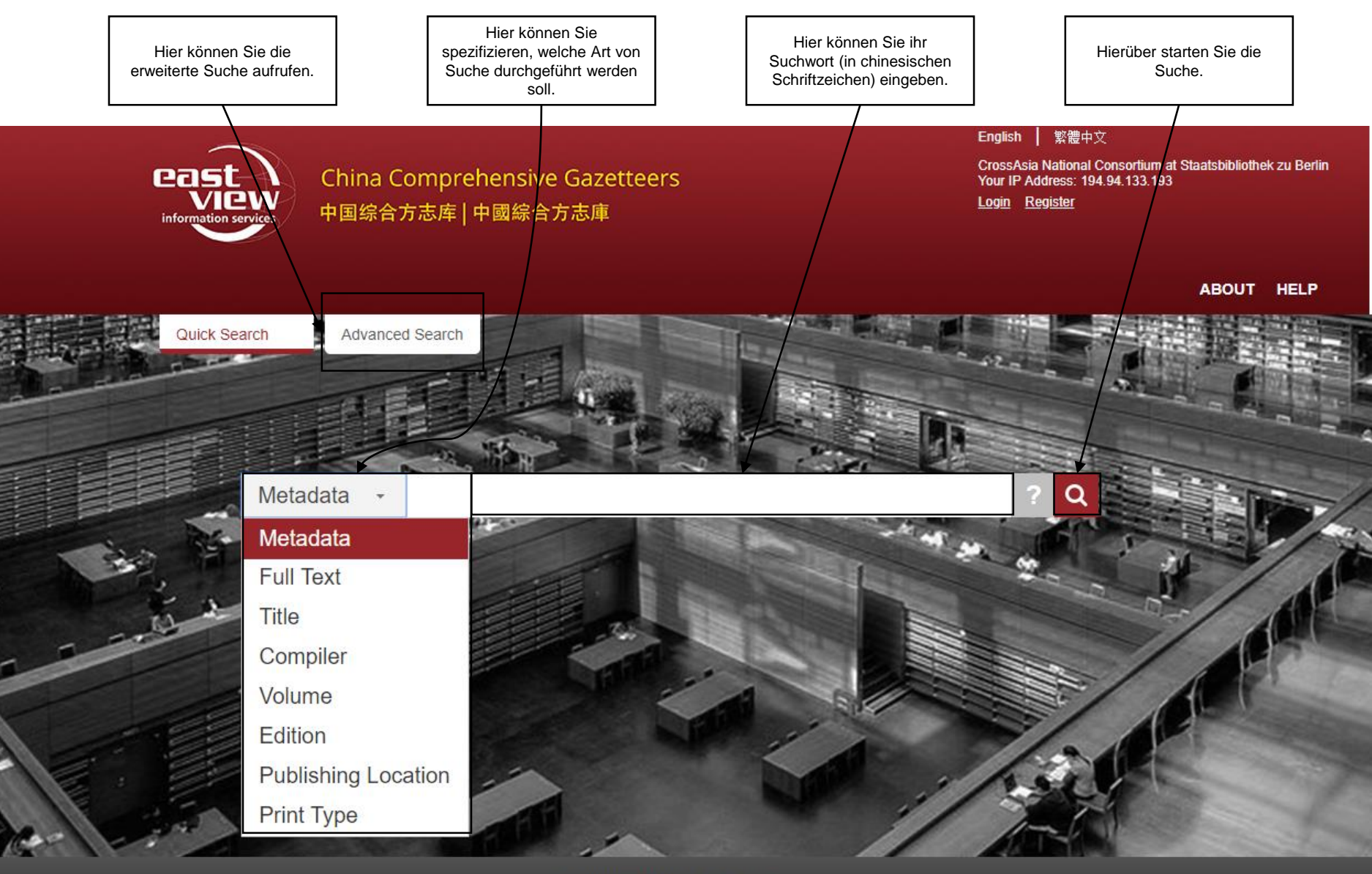

@ 2019East View Information Services

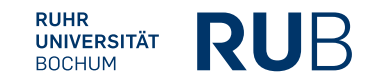

## Beispiel 1: Suche nach den 三民主义

Nach der Eingabe von "三民主义" (die Drei Volksprinzipien) in die Suchleiste erhalten Sie eine Liste von allen Einträgen mit dem Stichwort in sowohl vereinfachter als auch traditioneller Schriftweise.

Diese Liste können sie über die Leiste auf der rechten Seite leider nicht genauer filtern. Bei Auswahl einer der Kategorien werden Ihnen alle dazugehörigen Einträge angezeigt.

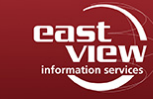

Quick Search

**China Comprehensive Gazetteers** 中国综合方志库 | 中國綜合方志庫

-nalish | 繁體中 CrossAsia National Consortium at Staatsbibliothek zu Berlin<br>Your IP Address: 194.94.133.193

Login Register

HOME ABOUT HELP

Advanced Search

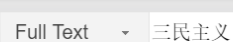

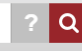

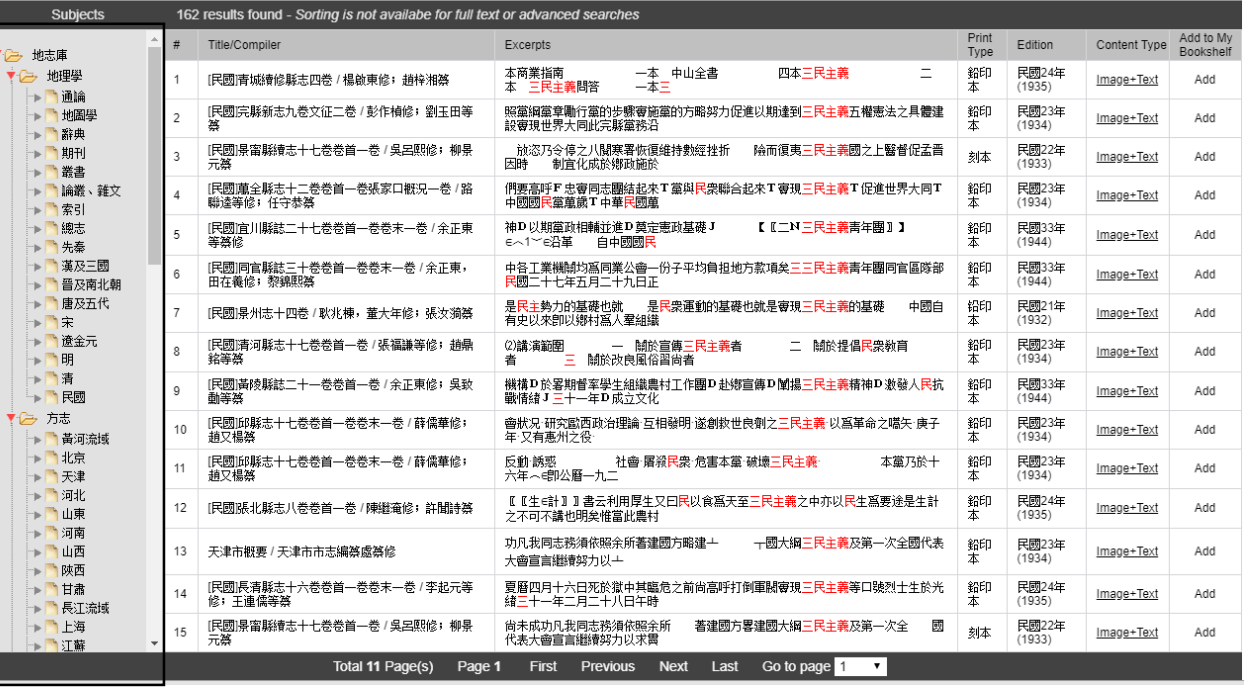

### Beispiel 1: Suche nach den 三民主义

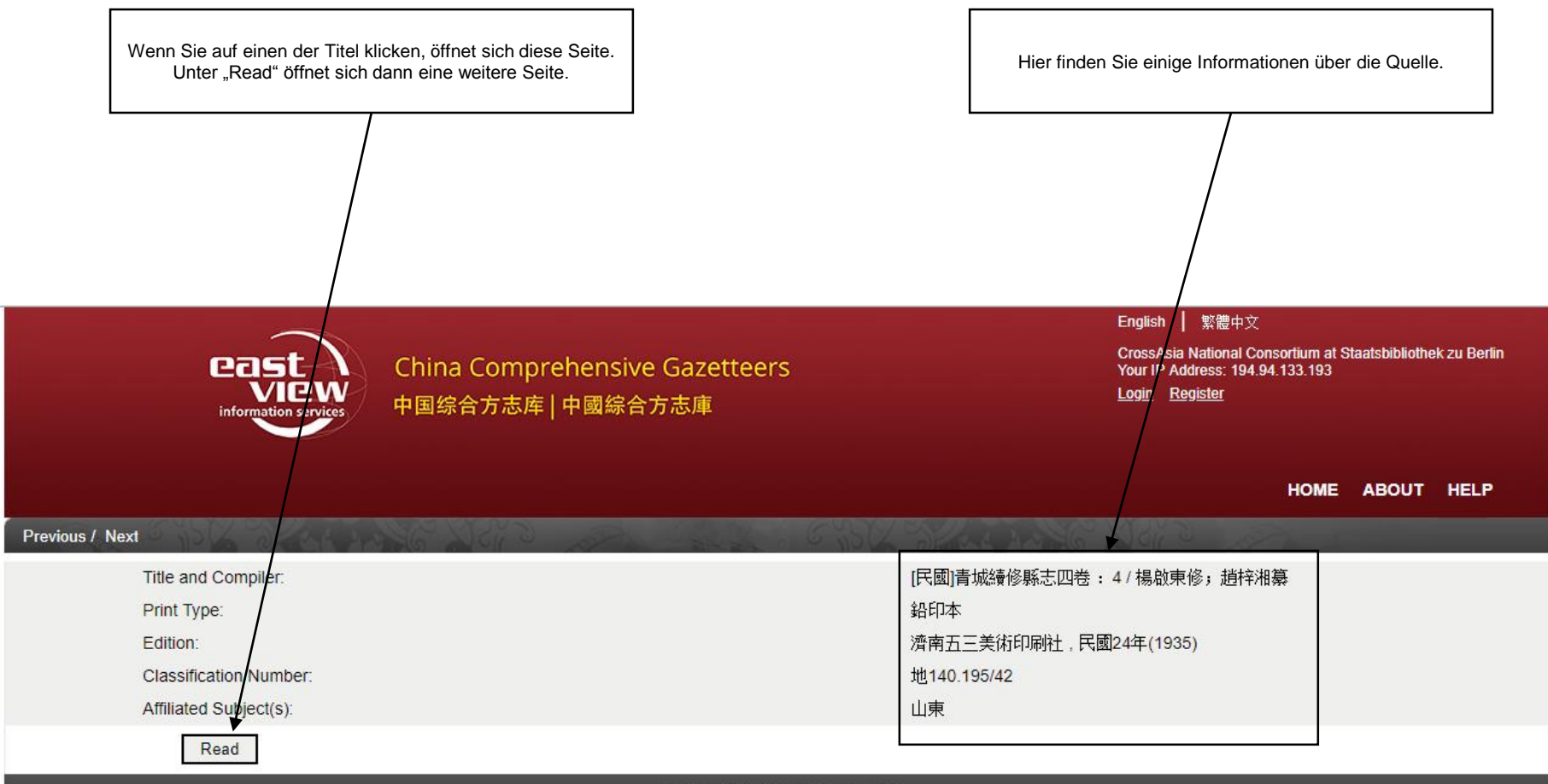

@ 2019 East View Information Services

### Beispiel 1: Suche nach den 三民主义

Hier können Sie das Material jetzt einsehen. Das Material liegt in gescannter Fassung und als Abschrift vor.

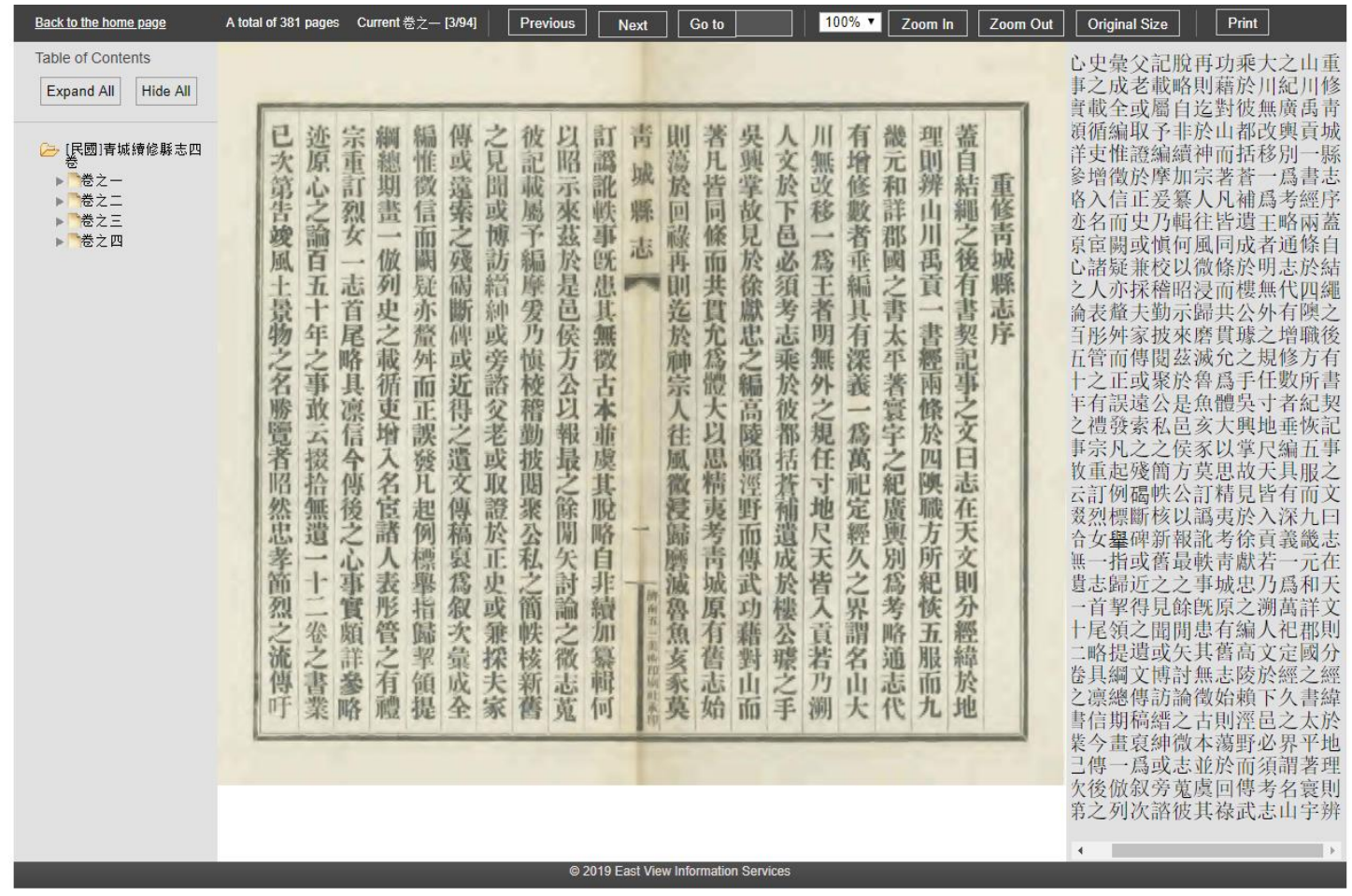

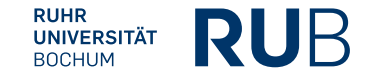